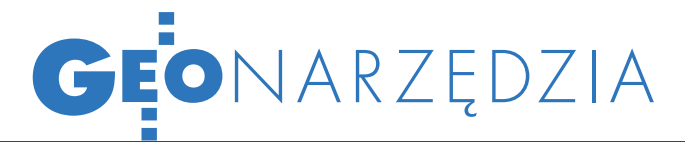

Trójwymiarowe mapy z teksturowanymi bryłami budynków

# WIRTUALNE  $S1/$

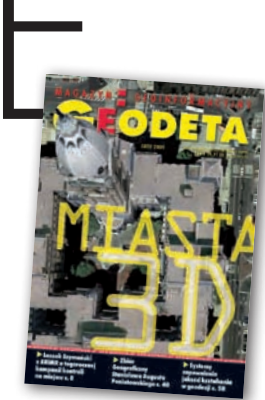

Prezentacja danych w przestrzeni 3D jest coraz powszechniejsza. Wizualizacje służą już nie tylko do promocji miast czy regionów. Wykorzystywane są do tworzenia map hałasu, propagacji fal radiowych, korytarzy i cyrkulacji powietrza, a także symulacji działań antyterrorystycznych, klęsk żywiołowych czy działań wojskowych.

Arkadiusz Szadkowski Waldemar Izdebski

oprawiająca się funkcjonalność oprogramowania 3D i jego kompatybilność ze standardowym sprzętem komputerowym tworzą nowe możliwości, a wraz z nimi pojawiają się kolejne zastosowania. Istnieją już rozwiązania pozwalające wizualizować i analizować przestrzeń w funkcji czasu. Wykorzystanie wizualizacji 3D jest uniwersalne i dotyczy różnych środowisk: urbanistów, architektów, projektantów i oczywiście geodetów.

Obecnie dostępnych jest kilka programów umożliwiających przeglądanie

modeli 3D. Zdecydowanie najpopularniejsze to Google Earth (niegdyś Earth Viewer) i Microsoft Virtual Earth 3D. Każdy z nich pozwala na przeniesienie się do dowolnego miejsca na Ziemi, które zostanie przedstawione za pomocą zdjęć satelitarnych, ukształtowania terenu, a często również budynków 3D. Użytkownik może korzystać z bogatych materiałów geograficznych, zapisywać odwiedzane miejsca i udostępniać je innym. Wraz z rozwojem i coraz większym zainteresowaniem tematem wizualizacji, opracowano oprogramowanie do tworzenia i publikowania modeli 3D dla poszczególnych przeglądarek. Dla Google Earth jest to aplikacja Google SketchUp, a dla Virtual Earth –

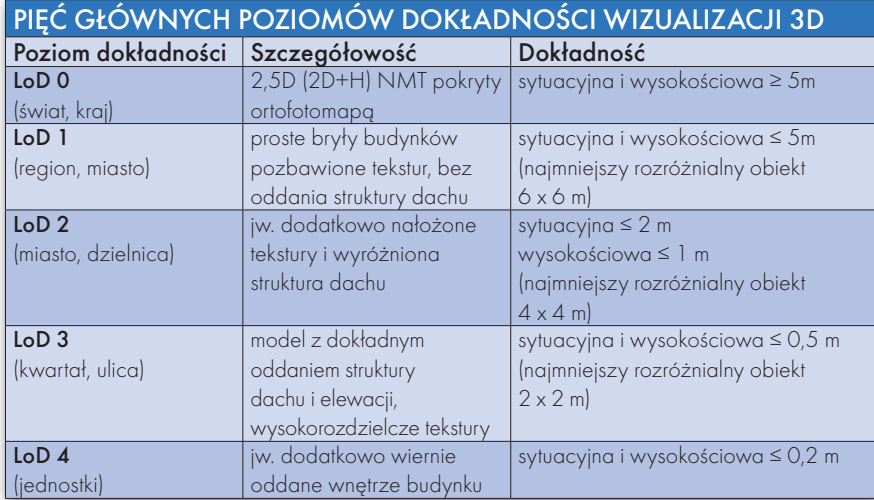

aplikacja 3DVia. Obydwie umożliwiają tworzenie realistycznych modeli, które następnie są wyposażane w lokalizację przestrzenną i publikowane. Aplikacje pozwalają też na import niemal każdego formatu danych 2D, które później są doprowadzane do postaci 3D.

### $\bullet$  STANDARD CityGML

O tym, że sprawa wizualizacji 3D jest ważna i przyszłościowa, świadczy opracowanie standardu CityGML, który jest oparty na GML3 (Geography Mark-up Language) i ma na celu uporządkowanie i zhierarchizowanie pojęcia "model 3D". Wyróżniono w tym celu pięć głównych poziomów dokładności LoD (Level of Detail) – patrz tabela poniżej. Trzeba rozróżnić zarówno produkty, jak i potrzeby stojące za każdym z poziomów dokładności. Modele na poziomie LoD 3-4 są zwykle bardzo złożone geometrycznie. Do tego wysokorozdzielcze tekstury znacznie zwiększają objętość plików z zapisanym modelem. W związku z tym nie stosuje się ich w internetowych przeglądarkach 3D, nawigacji samochodowej itp. Wgrywanie czy pobieranie tych modeli w trybie on-line dla fragmentu miasta byłoby długotrwałe i nieefektywne. Modele na tych poziomach budowane są w pełni manualnie, co znacznie zwiększa koszty ich

> MAGAZYN geoinformacYJNY nr 2 (165) luty 2009 **GEODETA** 13

## GEONARZĘDZIA

wytworzenia. Inne jest również grono odbiorców: architekci, deweloperzy, marketingowcy, reklamodawcy itd.

Obecnie całkowicie automatycznie pozyskiwane są budynki na poziomie LoD 1. Modele z poziomu LoD 2 wykonywane są metodami półautomatycznymi bądź manualnymi. Odpowiednia generalizacja kształtu i kompresja tekstur pozwala uzyskać realistyczne modele LoD 2 o bardzo małych rozmiarach plików: Pałac Kultury i Nauki: 422 KB, Port Lotniczy Okęcie: 343 KB (http://sketchup. google.com/3dwarehouse). Tak tworzone modele umożliwiają szybką i płynną wizualizację dowolnego miejsca na Ziemi w trybie on-line, a jednocześnie wystarczająco wiernie oddają jego charakterystykę. LoD 2 jest obecnie najpopularniejszym poziomem dokładności stosowanym we wszystkich przeglądarkach internetowych 3D, powoli zastępuje również dotychczas stosowane w nawigacji samochodowej modele LoD 1.

### <sup>l</sup>Koncepcja Google Earth/SketchUp

Google SketchUp to darmowa, bardzo prosta w obsłudze aplikacja do tworzenia modeli trójwymiarowych. Posiada funkcje obsługi komponentów, tekstur i dynamicznego oświetlenia. Zawiera zestaw prostych narzędzi i funkcji z systemem wspomagania rysowania i podpowiedzi, pozwalających na tworzenie skomplikowanych kształtów w bardzo krótkim czasie.

Na stronie http://sketchup.google. com/support znaleźć można zestaw pytań i odpowiedzi dotyczących wykonywania poszczególnych czynności oraz filmów szkoleniowych prowadzących użytkownika krok po kroku. Dodatkowo większość operacji wykonuje się intuicyjnie, więc już podczas pierwszego kontaktu możliwe jest stworzenie ciekawych opracowań.

Firma Google prowadzi selekcję modeli zgłaszanych przez użytkowników. Tylko najlepsze prace, spełniające kryteria akceptacji, trafiają do oficjalnej warstwy budynków dostępnych dla wszystkich użytkowników. Podejście takie zastosowano głównie poza granicami USA, gdzie Google nie zaangażowała się jeszcze w tworzenie wirtualnych miast. Zaletą tego podejścia jest to, że każdy model tworzony jest indywidualnie z możliwością uwzględnienia pełnej specyfiki architektonicznej obiektu. Wadą jest jednak wolne tempo, w jakim miasta wypełniają się realistycznymi przedstawieniami budynków. Do tego

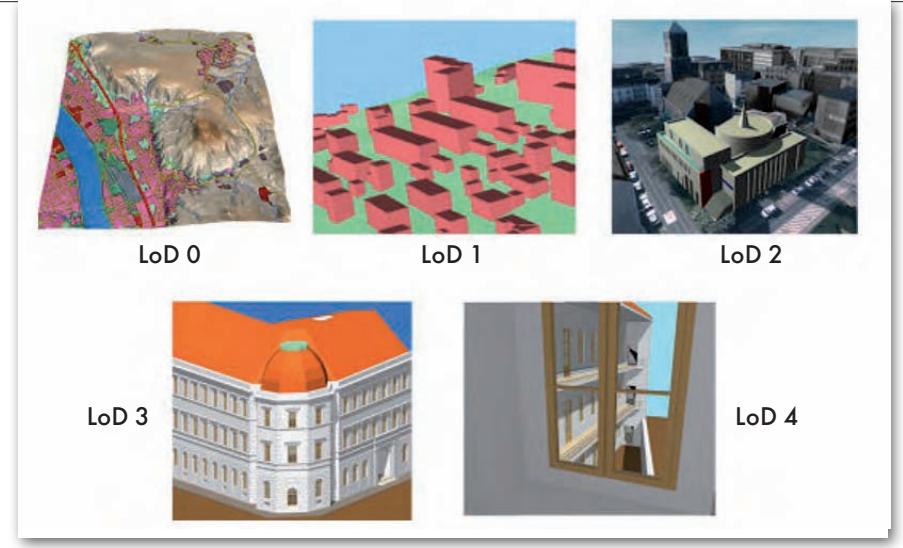

Rys. 1. Ilustracja standardu CityGML (źródło: www.citygml.org)

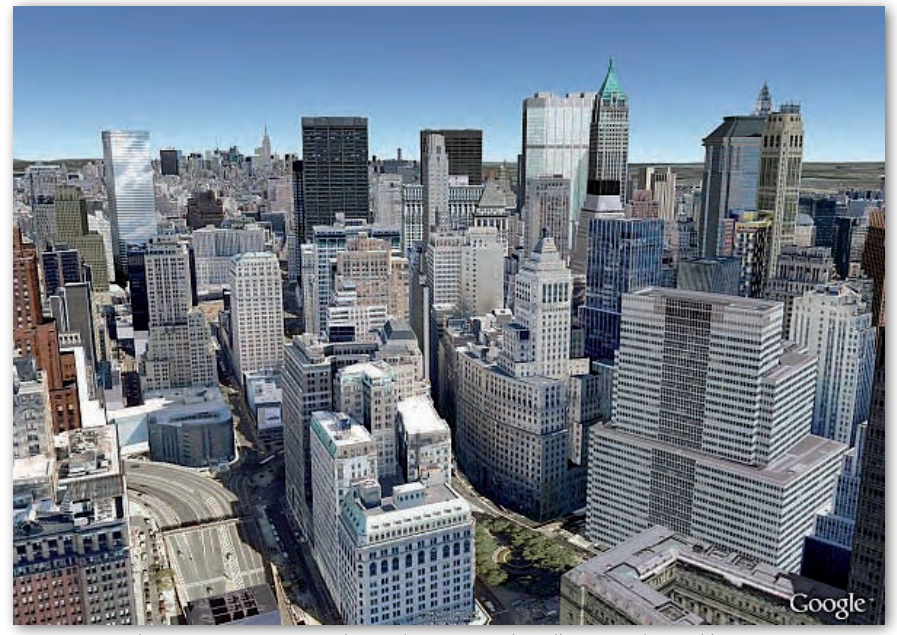

2. Wizualizacja 3D - Nowy Jork, grudzień 2008 (źródło: Google Earth)

dochodzi powolny etap selekcji (znane są przypadki modeli oczekujących na rozpatrzenie ponad 3 miesiące). jednak krok po kroku budynków przybywa.

W Stanach Zjednoczonych sytuacja jest inna. Każda metropolia ma w pełni opracowany model 3D dla centrum, a niekiedy wraz z przedmieściami, konsekwentnie zagęszczano zabudowę i aktualnie dostępnych jest kilkadziesiąt wirtualnych miast. Modele były zbudowane przez samą firmę Google lub podwykonawców. Aby przyspieszyć powstawanie modeli miast, zastosowano proces automatyzacji. Google skorzystała m.in. z dostępnych obrazów zarejestrowanych podczas tworzenia "Street View" (jest to aplikacja Google udostępniająca widok dowolnej ulicy większości miast amerykańskich: http:// maps.google.com/help/maps/streetview).

Street View wykorzystuje profesjonalne zdjęcia wykonane fotogrametrycznymi kamerami obrazującymi dookoła z dachu jadącego samochodu, tzw. MMS (Mobile Mapping System).

Obraz powinien być zarejestrowany w dobrych warunkach pogodowych, a następnie wymaga korekcji geometrycznej, usunięcia dystorsji, poprawy perspektywy, wyrównania tonalnego itp. Odtworzenie pozycji kamery w momencie fotografowania następuje za pomocą DGPS i systemu inercjalnego (INS). W zwartej zabudowie miejskiej sygnał GPS może być odbity od dużych obiektów, takich jak budynki (tzw. wielodrożność sygnału), dlatego zaleca się zagęszczenie sieci satelitów stacjami bazowymi umieszczanymi na wysokich obiektach. Tak tworzone tekstury dla budowli czę-

**GEODETA** 14 MAGAZYN geoinformacYJNY nr 2 (165) luty 2009 sto zawierają w pierwszym planie obrazy różnych szczegółów terenowych, takich jak drzewa czy latarnie.

Już niebawem opracowane zostaną w ten sposób większe miasta Europy Zachodniej. W Polsce modele 3D dla całych miast jeszcze nie powstały lub nie zostały udostępnione. Istnieje jednak grupa firm i osób intensywnie tworzących charakterystyczne modele z poszczególnych miast. Na dzisiaj należy zaliczyć do niej przynajmniej:

lGeo-System Sp. z o.o.: http://polskiemiasta3d.pl

lFotoKart Sp. z o.o.: http://miasta3d.pl

● COMPASS S.A.: www.compass.pl

lPLUS48 Grupa projektowa: http:// plus48.com.pl

### <sup>l</sup>Koncepcja Virtual Earth/3DVia

Firma Microsoft stworzyła na wzór Google własną przeglądarkę Virtual Earth 3D oraz oprogramowanie do modelowania 3DVia. W tej koncepcji użytkownik też może dodawać budynki, choć większość wizualizacji jest dziełem samego Microsoftu. To, co odróżnia podejścia obu firm, to metoda pozyskania tekstur w masowych produkcjach miast. Microsoft korzysta ze zdjęć ukośnych wykonywanych z niskiego pułapu. Jedno zdjęcie wysokiej rozdzielczości może pokryć niekiedy kilkadziesiąt budynków. Do pełnego efektu potrzebne są zdjęcia z kilku stron. W tym celu projektuje się odpowiednie bloki zdjęć z dużym pokryciem, szczególnie w obszarach z wysoką zabudową. Tego typu zdjęcia pozwalają teksturować zarówno dachy, jak i elewacje budynków. Jest to szybsza metoda niż stosowana przez Google MMS. W ostatnim czasie bardzo intensywne prace sprawiły, że w Vir-

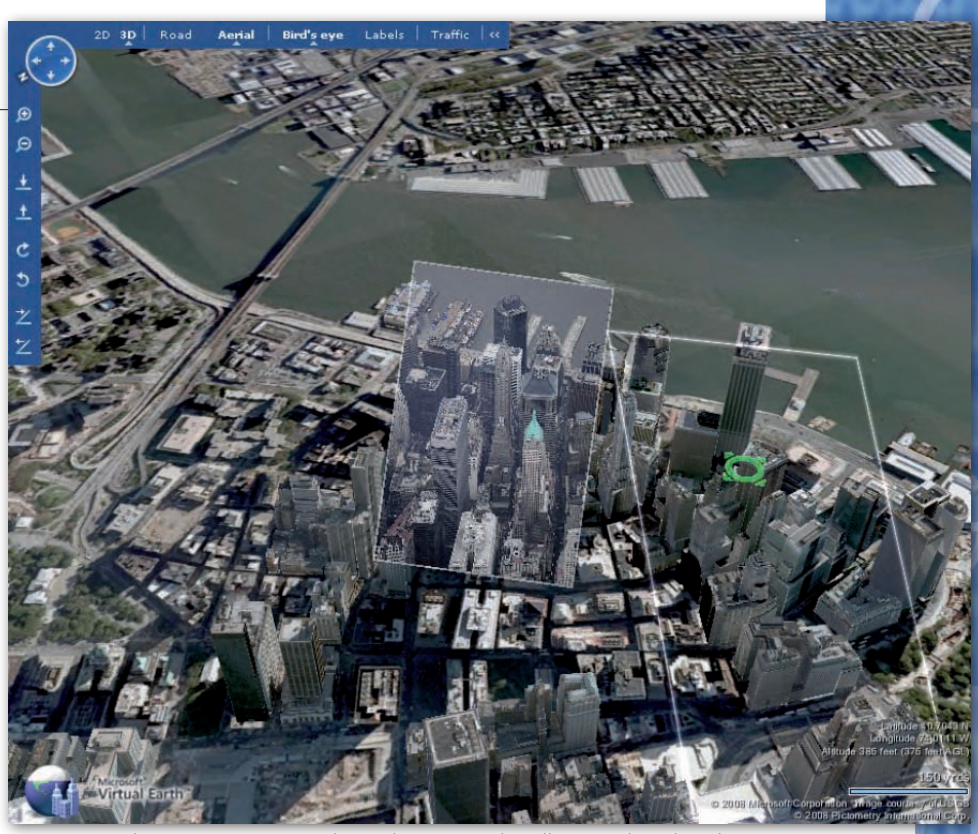

Rys. 3. Wizualizacja 3D –Nowy Jork, grudzień 2008 (źródło: Virtual Earth 3D)

tual Earth znajdziemy więcej pełnych modeli miast 3D. Ich liczba jest obecnie szacowana na blisko 300. Oprócz wszystkich większych miast amerykańskich dostępne są już większe miasta europejskie, takie jak: Wiedeń, Rzym czy Wilno. Natomiast zdjęcia ukośne (zwane Birds Eye) dostępne są już niemal w każdym większym mieście.

Niestety, jakość i czystość pozyskanych w ten sposób tekstur jest o wiele gorsza, szczególnie przy zwartej zabudowie. Spowodowane jest to głównie częstym wzajemnym przysłanianiem się budynków, trudnością z dokładnym mozaikowaniem. Na krawędziach widać różnice tonalne, a tekstura jest często niewyraźna z racji dużego rozciągnięcia. Zauważalne są również przesłonięcia spowodowane głównie naturalnymi przeszkodami (wysokie drzewa, słupy). Szkoda też, że aplikacja ta w porównaniu do Google Earth jest nie tylko mniej intuicyjna w obsłudze, ale i działa o wiele wolniej. Do płynnych wizualizacji wymaga mocniejszego komputera i szybszego dostępu do internetu.

Do głównych zalet można natomiast zaliczyć system pogodowy, w którym Virtual Earth oferuje rzeczywisty obraz chmur nad oglądanym obszarem. Aby uzyskać ten sam efekt w Google Earth, niezbędne jest pobranie dodatkowego pliku kml. Oczywiście nie wszystkie modele w Virtual Earth są pozyskane metodą automatyczną. istnieją miejsca, w których można spotkać bardzo ładne modele dodane przez zwykłych użytkowników.

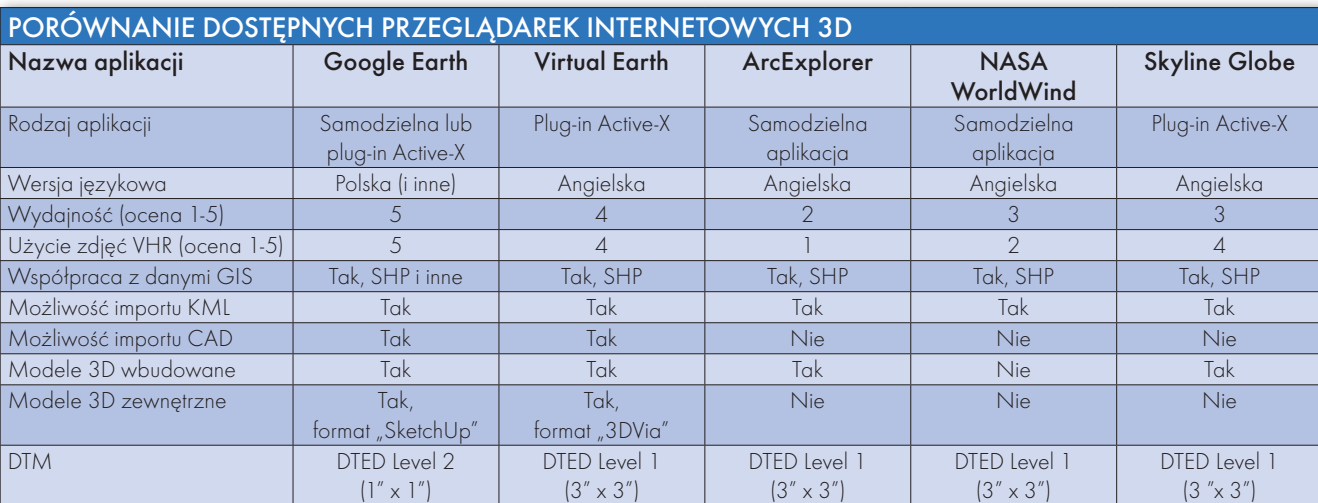

# GEONARZĘDZIA

### $\bullet$  METODY POZYSKIWANIA brył budynków do przeglądarek 3D

Pierwszym etapem tworzenia modelu budynku jest zbudowanie jego bryły, która następnie jest pokrywana teksturą. Istnieją dwie główne metody pozyskiwania brył budynków:

lW przypadku produkcji masowych następuje to w wyniku stereodigitalizacji zdjęć lotniczych, obróbki danych ze skaningu lotniczego w połączeniu z ewidencją gruntów lub fuzji wymienionych metod. Są to modele na poziomie LoD 2 pozyskiwane półautomatycznie, wymagające jednak często manualnej korekcji lub nawet ręcznego wykonania w całości.

lW przypadku produkcji indywidualnych wykorzystuje się dostępne dane ewidencyjne. obrysy budynków są importowane do oprogramowania 3D, gdzie następnie model powstaje z użyciem zdjęć elewacji wykonywanych kamerami niemetrycznymi lub na podstawie danych uzyskanych z pomiarów uzupełniających. W zależności od umiejętności i wiedzy operatorów są to modele na poziomie LoD 2-3 wykonywane niemal całkowicie manualnie.

Eksport modeli do przeglądarek 3D wymaga wpasowania ich w układ elipsoidalny WGS-84 i następuje to z poziomu Google Earth/Virtual Earth. W obu przypadkach użytkownik zobowiązany jest dopasować swój model do zaimportowanego numerycznego modelu terenu (budynki zagłębione w teren lub uniesione nad nim są automatycznie odrzucane).

### $\bullet$ Zastosowania modeli 3D

Przeglądarki internetowe 3D pozwalają na prezentację wyników badań i analiz na tle przestrzeni miast 3D (porównanie dostępnych przeglądarek 3D przedstawiono w tabeli). Przykładem takiego zastosowania może być połączenie modelu miasta z modelem fizycznym pogody (siła i kierunek wiatru, wilgotność powietrza) pozwalające na dokładne i szybkie przewidzenie skutków rozchodzenia się gazu lub innych niebezpiecznych substancji. Podobną symulację można prowadzić dla powodzi i tworzyć strategie zapobiegania im, przeciwdziałania, a także symulować działania ratunkowe. Innym bliskim nam przykładem może byś stworzona mapa inwestycji m.st. Warszawy z możliwością wizualizacji inwestycji w funkcji czasu (http://inwestmapa. um.warszawa.pl ). Ukazuje ona wszystkie planowane bądź zrealizowane inwestycje z pełnym bogactwem geograficznym Google Earth.

Modele na poziomie LoD 2 dokładnościowo zupełnie zaspokajają potrzeby fotogrametrii do realizacji true-ortho (czyli ortofotomapy bez efektu kładzenia się budynków). Koszty produkcji true-ortho są kilkakrotnie wyższe od klasycznej ortofotomapy głównie z powodu konieczności pozyskiwania krawędzi dachów. Coraz częściej odbiorcą modeli 3D są także firmy tworzące oprogramowanie nawigacyjne do odbiorników GPS. Obecnie standardem są już bryły budynków (na poziomie LoD 1) widoczne podczas podróży przez większe miasta. Tylko kwestią czasu są urządzenia nawigacyjne posiadające w pamięci lub pobierające z internetu realistyczne modele mijanych budynków. W tym celu niezbędna jest świadomość, że taki model musi mieć najmniejszy z możliwych rozmiarów.

Jeśli zatem mówimy o globalnej czy krajowej skali opracowania miast 3D, nie możemy oczekiwać modeli na poziomie architektonicznym, o wiernie oddanych elewacjach, często pozyskiwanych metodami fotogrametrii bliskiego zasięgu czy w procesie naziemnego skaningu laserowego. Niezbędny jest kompromis pomiędzy realizmem a kosztami wytworzenia i rozmiarami plików.

Arkadiusz Szadkowski

(Politechnika Warszawska, Wydział Geodezji i Kartografii, student specjalności Fotogrametria i Teledetekcja, pracownik Geo-System Sp. z o.o.) DR Waldemar Izdebski (Politechnika Warszawska, Wydział Geodezji i Kartografii, pracownik katedry Geodezji i Astronomii Geodezyjnej, prezes Geo-System Sp. z o.o.)

#### Literatura:

<sup>l</sup>Aleksandra Bujakiewicz: Wykłady z przedmiotu Fotogrametryczne pozyskiwanie danych wektorowych <sup>l</sup>Zbigniew Malinowski: Praca dyplomowa magisterska, Przykład wykorzystania technologii Google Earth

do prezentacji danych SIP w Internecie

<sup>l</sup>3D Warehouse: http://sketchup.google.

com/3dwarehouse

- <sup>l</sup>Cyber City 3D: www.cybercity3d.com
- <sup>l</sup>Google Earth Blog: www.gearthblog.com
- <sup>l</sup>Virtual 3D City Models: www.citygml.org
- lVirtual City Exchange: www.virtualcityexchange.com

#### Rys. 4. Nawigacja GPS wykorzystująca teksturowane modele 3D (źródło: http://polskiemiasta3d.pl)

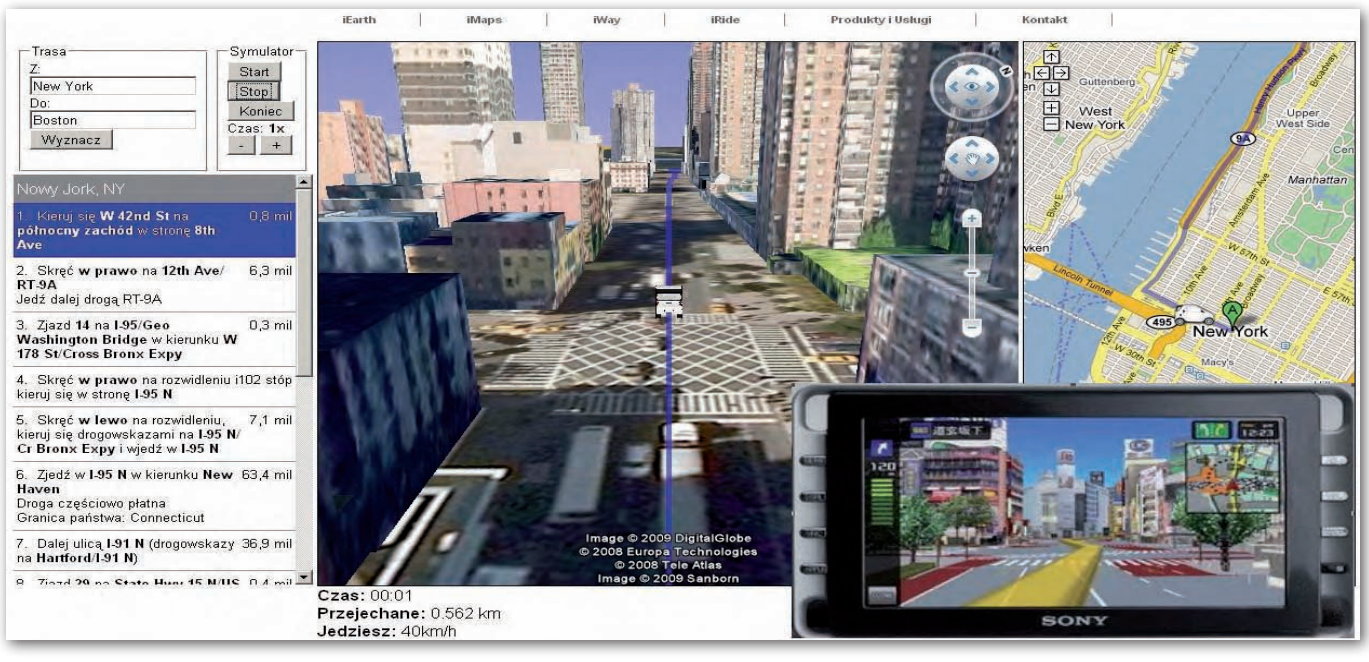